NET 2003 <sup>−</sup> Ian Allen − Winter 2008 -1- PRACTICE

## **176 Questions Name:**

**Important Instructions**

- 1. Read all the instructions and both sides (back and front) of all pages.
- 2. Answer the questions you know, first. One Answer Only per question.
- 3. Manage your time when answering questions on this test!

## **Multiple Choice - 176 Questions - 0 of 0%**

 This is a practice test containing many practice questions. The real test will contain somequestions similar to these. There are probably many more questions in this practice testthan there will be time for in the real test. The real test will have approximately onequestion per minute.

The real test may have some questions unlike anything given here. Knowing the conceptsbehind the questions is necessary; memorizing these specific answers won't help.

The answers to this test are in the Answer Key on the last page(s).

- 1. If **/bin/bash** is a file name, which pathname always leads to the same file? *a.* **/bin/../bin/bash***b.* **/bin/../bash** *c.* **/bin/bash/.***d.* **/bin/bin/../bash***e.* **./bin/bash**
- $2.$  my current working directory is **/home**, and my home directory is **/home/me**, which of the following commands copies the Unix password file into my home directory under the name **foo**?
	- *a.* **cp ../etc/passwd ../me/foo**
	- *b.* **cp ../../etc/passwd /me/foo**
	- *c.* **cp ../etc/passwd ./me/foo**
	- *d.* **cp ./me/../etc/passwd ../home/me/foo**
	- *e.* **cp ../home/me/../etc/passwd ./me/./foo**
- $3.$  you type the command **sort** which of the following key sequences will send an EOF and take you immediatelyback to the command prompt?
	- *c.* **[CTRL-U]***a.* **[CTRL-R]** *b.* **[CTRL-C]** *d.* **[CTRL-L]***e.* **[CTRL-D]**
- 4. In an empty directory, how many words are in file **pig** after this command line? **touch pig pig ; ls >pig**

*a.* **<sup>1</sup>** *b.* **<sup>4</sup>** *c.* **3***d.* **<sup>2</sup>***e.* empty file (no data)

5. In an empty directory, how many words are in file **out** after this **bash** shell command line? **touch 1 2 3 2 1 ; ls >out***a.* **<sup>4</sup>***d.* **6**

 *b.* no output (empty file)*c.* **5***e.* **3**

```
NET 2003 − Ian Allen − Winter 2008 -2- PRACTICE
```
- $6.$  the output of the command **ls -a**, the one-character name **.** signifies what?
	- *a.* A name that is hidden.
	- *b.* A current file.
	- *c.* The current directory.
	- *d.* A name with an unprintable character.
	- *e.* The parent directory.
- 7. What is the output on your screen of this command sequence:
	- **echo dog >one ; echo cow | head -2 one**
	- *d.* **dog** followed by **cow** *a.* **cow**
	- *b.* an error message*e.* **dog**
	- *c.* **cow** followed by **dog**
- 8. What appears on your screen after this bash shell command line?
	- **echo hi >out | wc -c** *d.* **0***a.* no output on screen*b.* **<sup>1</sup>***e.* **<sup>2</sup>**
	- *c.* **3**
- 9. If my current working directory is **/home**, and my home directory is **/home/me**, which of the of the following commands copies the Unix password file into my home directory under the name **foo**?
	- *a.* **cp me/../../etc/passwd me/foo**
	- *b.* **cp ../etc/passwd ../me/foo**
	- *c.* **cp ../../etc/passwd /me/foo**
	- *d.* **cp ../home/me/../etc/passwd ./me/./foo**
	- *e.* **cp ./me/../etc/passwd ../home/me/foo**
- 10. What is in the file **bar** after this command sequence:
	- **echo hi >x ; echo ho >x ; mv x y >bar**
	- *a.* nothing empty file no data*d.* **ho**
	- *b.* no such file (nonexistent)*e.* **hi** followed by **ho**
	- *c.* **hi**
- 11. In the output of the command **ls -a**, <sup>a</sup> dot that begins a name signifies what?
	- *a.* A name that is hidden.
	- *b.* A current file.
	- *c.* A name with an unprintable character.
	- *d.* The current directory.
	- *e.* The parent directory.
- 12. If file **/a** contains 30 lines, and file **/b** contains 50 lines, then how many lines are in file **/c** after this sequence of shell commands:
	- **cat /a /b >/c ; sort /c >/c ; sort /c /a /b >/c**
	- *a.* **160***d.* **30**
	- *b.* **80***e.* no lines (empty file)
	- *c.* **50**

NET 2003 <sup>−</sup> Ian Allen − Winter 2008 -3- PRACTICE

- 13. Which command line finds all possible utilities available for compiling programs? *a.* **grep /etc/\* compile***d.* **grep compile /etc/\***
	- *b.* **man \* | grep compile***c.* **man compile***e.* **man -k compile**
- 14. If <sup>I</sup> am in my home directory named **/home/me** and **<sup>x</sup>** is an empty sub-directory, what is true after this command line:
	- **touch ./x/fil ; mv x/./fil x/../../me/./y**
	- *a.* the directory **<sup>x</sup>** now contains only a file named **<sup>y</sup>**
	- *b.* there is a second copy of the file **fil** in the file named **<sup>y</sup>**
	- *c.* the directory **<sup>x</sup>** is still empty
	- *d.* the command fails because the path **x/../../me** does not exist
	- *e.* the command fails because the path **x/./fil** does not exist
- 15. What is the output on your screen of this shell command line in an empty directory?**touch .a .b .c ; echo .\***
	- *a.* **. .. .a .b .c**
	- *b.* no output on screen
	- *c.* an error message from **echo** saying **.\*** does not exist
	- *d.* **.a .b .c**
	- *e.* **.\***
- 16. What appears on your screen after this bash shell command line?

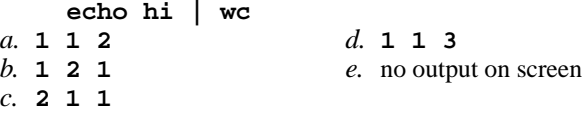

17. If file **foo** contains nine lines, each of which is the one-digit line number of the line in the file (**1** through **<sup>9</sup>**), what is the output on your screen of this command:

**cat foo foo | sort -r | head -4 | tail -1***a.* **9** *b.* **<sup>7</sup>***c.* **6** *d.* **8***e.* **5**

- 18. What is the output on your screen of this shell command line in an empty directory?**ls \***
	- *a.* **\***
	- *b.***. ..**
	- *c.* **.**
	- *d.* no output on screen
	- *e.* an error message from **ls** saying **\*** does not exist
- 19. How many lines are in the file **bar** after this command sequence:

**echo hi >x ; echo ho >>x ; cat x x >bar** *d.* nothing - empty file - no data*a.* **<sup>2</sup>** *b.* **<sup>1</sup>***e.* **<sup>4</sup>**

*c.* **6**

NET 2003 <sup>−</sup> Ian Allen − Winter 2008 -4- PRACTICE

- 20. If file **/a/b** contains 99 lines, each of which is the two-digit line number of the line in the file (**01** through **<sup>99</sup>**), what is the output on your screen of this command: **sort /a/b /a/b | tail -4 | head -1**
	- *a.* **96** *b.* **98***c.* **04 04** *d.* **96 96***e.* **01 01**
- 21. Which command line displays all the non-hidden names in the current directory that contain the letter **<sup>x</sup>** (and no others)?
	- *a.* **echo [\*x\*]***b.* **echo ?x?***c.* **echo \*x***d.* **echo x\***
- *e.* **echo \*x\***
- 22. If **/etc/passwd** is a file name, which pathname always leads to the same file?

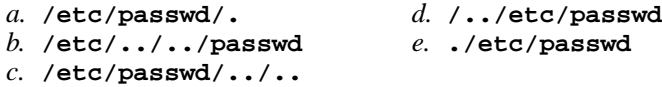

- 23. What is the output on your screen of this successful command sequence?**cd /tmp ; mkdir foo ; mkdir bar ; pwd**
	- *a.* **/tmp/foo/bar***d.* **/tmp/foo**
	- *b.* **/bar***e.* **/tmp/bar**
	- *c.* **/tmp**
- 24. What is the output on your screen of the following sequence of commands: **echo hi >wc ; wc wc >hi ; cat hi**
	- *a.* no output on screen*b.* **112wc** *c.* **000wc***d.* **hi***e.* **113wc**
- 25. What would you see if you typed this command: **cat /users**
	- *a.* The contents of your subdirectory named **users**
	- *b.* The contents of the file **users** located in the root directory
	- *c.* The contents of the file **users** located in the parent directory
	- *d.* The contents of your directory named **users**
	- *e.* The contents of the file **users** located in your home directory
- $26.$  <sup>I</sup> am in my home directory named **/home/myhome** and **dir** is an empty subdirectory, what is true after this command line:
	- **touch new ; mv ./dir/../new ../myhome/old**
	- *a.* the directory **dir** now contains only a file named **old**
	- *b.* the command fails because the path **../myhome/old** does not exist
	- *c.* the parent directory of **dir** now has a file named **old** in it
	- *d.* the command fails because the path **./dir/../new** does not exist
	- *e.* there is a second copy of the file **new** in the file named **old**

NET 2003 – Ian Allen – Winter 2008 – 5- PRACTICE

- 27. How many lines are in file **out** after this command line? **echo hi >dog >out >cat**
	- *a.* **<sup>2</sup>**
	- *b.* no such file (file does not exist)
	- *c.* nothing empty file no data
	- *d.* **<sup>1</sup>**
	- *e.* **3**
- 28. Which command pipeline outputs the count of the number of pathnames (including all subdirectories) that lie under the /etc directory?
	- *d.* **dir /etc | count***a.* **ls /etc | wc** *b.* **find /etc | wc***c.* **ls /etc ; wc***e.* **man /etc ; wc**
- 29. Which of these statements is true?
	- *a.* To indicate End-of-File (no more input) to a program, type **[CONTROL]-[D]**.
	- *b.* To erase an entire line of typing, type **[ALT]-[DELETE]**.
	- *c.* Command **apropos** is an exact synonym for command **man**.
	- *d.* The **file** command creates a new, empty file in the current directory
	- *e.* To interrupt a Unix process from the keyboard, type **[CONTROL]-[D]**.
- 30. Given an existing file of yours named **/a/b/x**, what is the output on your screen of this sequence of three shell commands:
	- **echo hi >/a/b/x ; wc /a/b/x >/a/b/x ; cat /a/b/x***a.* **112/a/b/x***d.* no output on screen
	- *b.* **113/a/b/x***e.* **000/a/b/x**
	- *c.* **111/a/b/x**
- 31. What is in the file **out** after this command sequence:

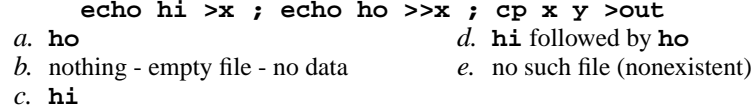

- 32. If file **/a** contains 30 lines, and file **/b** contains 50 lines, then how many lines are output on your screen by this command: **cat /a | sort /b***a.* **30***d.* no lines (empty file)
	- *b.* **80***e.* **50**
	- *c.* **20**
- 33. Which of the following statements is true about this shell command line: **>/a/b/c cat /a/b/d**
	- *a.* The command **/a/b/c** sees two arguments.
	- *b.* The command **cat** sees two arguments.
	- *c.* The command is always invalid.
	- *d.* The command **cat** sees only one argument.
	- *e.* The command **/a/b/c** sees only one argument
- NET 2003 Ian Allen Winter 2008 6- PRACTICE 34. What is the output on your screen of this shell command line in an empty directory?**touch 1 2 3 .a .ab .abc ; echo [.]\*** *a.* an error message from **echo** saying **[.]\*** does not exist *b.* **[.]\*** *c.* no output on screen*d.* **.a .ab .abc** *e.* **. .. .a .ab .abc** 35. What appears on your screen after this bash shell command line?**mkdir foo ; rmdir foo | wc -c***a.* **<sup>1</sup>** *b.* no output on screen*c.* **<sup>4</sup>***d.* **3** *e.* **0**36. What is in the file **cow** after this command line: **echo a >a ; echo b >b ; mv a b >cow** *d.* nothing - empty file - no data*a.* **<sup>a</sup>** followed by **<sup>b</sup>** *b.* no such file (nonexistent)*c.* **<sup>a</sup>***e.* **b**37. If **/bin/bash** is a file name, which pathname always leads to the same file? *a.* **/bin/../bash** *b.* **/bin/bash/.** *c.* **/../bin/./bash***d.* **/bin/bin/../bash***e.* **./../bin/bash**
- 38. If file **nine** contains nine lines, each of which is the one-digit line number of the line in the file (**1** through **<sup>9</sup>**), what is the output on your screen of this command: **sort nine nine | tail -5 | head -1**
	- *a.* **<sup>7</sup>** *b.* **<sup>1</sup>***c.* **<sup>1</sup> <sup>1</sup>** *d.* **9***e.* **<sup>5</sup> <sup>5</sup>**
- 39. How many command arguments does the shell pass to this **echo** command: **echo 1 2 3 4 >5**
	- *a.* **6** *b.* **<sup>4</sup>***c.* **5** *d.* **<sup>7</sup>***e.* **3**
- 40. What is in the file **<sup>x</sup>** after this command sequence:
	- **echo foo >a ; rm b ; echo bar >>b ; cp a b >x**
	- *a.* **foo** followed by **bar** *d.* no such file (nonexistent)
	- *b.* **bar***e.* nothing - empty file - no data
	- *c.* **foo**
- 41. If directory **cow** contains only these four three-character file names: **.AA**, **.A1**, **.BB**, **.B.**, then what is the output on your screen of this command line:**echo cow/\***
	- *a.* **cow/.B.**
	- *b.* no output on screen
	- *c.* **cow/.AA cow/.A1 cow/.BB cow/.B.**
	- *d.* **cow/\***

176 Questions

*e.* **cow/.AA cow/.A1 cow/.BB**

- 42. If **cow** is a sub-directory that contains only the file **dog**, what happens after this command: **mv cow/dog cow/././cat**
	- *a.* the directory **cow** is now empty
	- *b.* the command fails because the name **cat** does not exist
	- *c.* there is a second copy of the file **dog** in the file named **cat**
	- *d.* the command fails because the name **cow/././cat** does not exist
	- *e.* the directory **cow** now contains only a file named **cat**
- 43. What is in file **out** after running this bash shell command line?

**echo a >out b c***a.* **<sup>b</sup> <sup>c</sup>** *b.* no output on screen*d.***a***e.* **abc**

- *c.* **echo a**
- 44. What command shows all the lines in file **/etc/group** that contain the string **idallen**?
	- *a.* **grep idallen /etc/group**
	- *b.* **cat /etc/group ; grep idallen**
	- *c.* **grep /etc/group idallen**
	- *d.* **cat /etc/group | wc idallen**
	- *e.* **grep idallen ; /etc/group**
- 45. What is in the file named **file** after this command sequence:
	- **echo a >c ; echo b >>c ; mv c d >file**
	- *a.***a** followed by **b**
	- *b.***b**
	- *c.* nothing **file** is empty no data
	- *d.* no such file (nonexistent file)
	- *e.***a**
- 46. Which of the following shell command lines displays **all** the names in the current directory that are exactly three digits long (and no others)?
	- *d.* **echo [0-9][0-9][0-9]***a.* **echo ???** *b.* **echo [3][3][3]** *c.* **echo [?][?][?]***e.* **echo [1-3][1-3][1-3]**
- 47. If file **/a** contains 40 lines, and file **/b** contains 60 lines, then how many lines are output on your screen by this command:

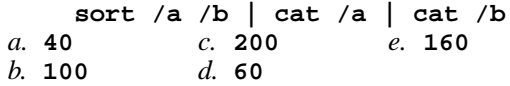

- 48. How can you ask the **bash** (Linux) shell to complete commands or file names for you?
	- *a.* Type **[CONTROL]-[ALT]-[DEL]** and the shell will present a menu of commands.
	- *b.* You can type the first part of the command or file name and press the **TAB** key.
	- *c.* Type **[CONTROL]-[D]** and the shell will present a menu of commands.
	- *d.* Type **[ALT]-[F2]** the shell will present a menu of commands.
	- *e.* You can type the first part of the command or file name and press the **ALT** key.

NET 2003 – Ian Allen – Winter 2008 – 8- PRACTICE

- 49. If file **nine** contains nine lines, each of which is the one-digit line number of the line in the file (**1** through **<sup>9</sup>**), what is the output on your screen of this command: **sort nine nine nine | tail -3 | head -1**
	- *a.* **<sup>111</sup>***c.* **<sup>777</sup>***d.* **8***e.* **<sup>7</sup>**
	- *b.* **9**
- 50. If file **ten** contains 10 lines, and file **twenty** contains 20 lines, then how many lines are output on your screen by this command: **cat twenty | sort ten***a.* no lines (no output)*d.* **60**

*e.* **30**

- *b.* **20**
- *c.* **10**
- 51. What is the output on your screen of this shell command line in an empty directory?**touch .a .b .c ; echo .??\***
	- *a.* no output on screen
	- *b.* **.a .b .c**
	- *c.* **.??\***
	- *d.* **. .. .a .b . c**
	- *e.* an error message from **echo** saying **.??\*** does not exist
- 52. If file **foo** contains ninety-nine lines, each of which is the two-digit line number of the line in the file (**01** through **<sup>99</sup>**), what is the output on your screen of this command: **sort -r foo foo | tail -4 | head -1***a.* **96 96** *b.* **04 04***c.* **98** *d.* **96***e.* **02**
- 53. Which of the following VI/VIM key sequences will move the entire line on which the cursor resides to after the line that follows it (i.e. it would move line 5 to be line6 and line 6 would become line 5)?
	- *a.* **DDP** *b.* **ddp***c.* **:dp** *d.* **ddP***e.* **DDp**
- 54. What is the output on your screen of this sequence of three shell commands:

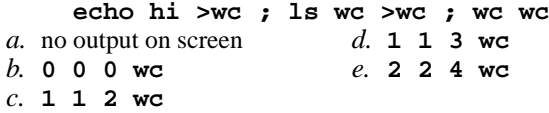

55. Which command sequence below outputs only lines 5-10 of the file named **foo**?

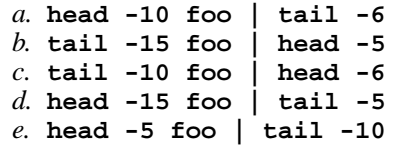

56. If my current directory is **/usr**, which of these pathnames is equivalent to thepathname **/usr/x/y/z**?

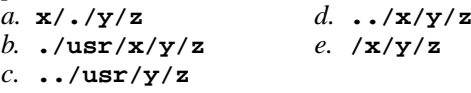

NET 2003 <sup>−</sup> Ian Allen − Winter 2008 -9- PRACTICE

57. Which command line below does not show any lines from inside the file **dog**?

```
a. sort -r dog
b. tail -8 dogc. ls dogd. less dog
e. head -3 dog
```
58. If my current directory is **/home**, which of these pathnames is equivalent to thepathname **/home/a/b/c**?

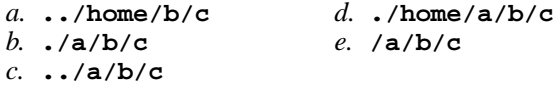

59. If file **nine** contains nine lines, each of which is the one-digit line number of the line in the file (1 through 9), what is the output on your screen of this command:<br>**sort nine nine** | tail -4 | head -1

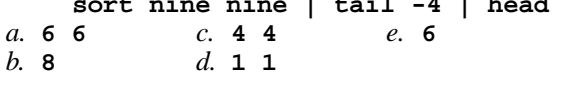

- 60. Which command pipeline outputs the count of the number of userids containing the string **allen** that are currently logged in?
	- *a.* **who | wc allen | grep** *b.* **who | grep allen | wc**allen wc *c.* **who | grep | allen wc** $wc$  | who *d.* **grep allen | wc | who***e.* **grep allen | who | wc**
- 61. Which command line takes the list of users currently logged in to the machine and displays just the one line containing the userid that sorts first in the alphabet?*a.* **sort who | tail -1**
	- *b.* **sort | who | head -1***c.* **who | sort -r | tail -1**
	- *d.* **head -1 who | sort**
	- *e.* **head -1 sort who**
- 62. How can you ask the **bash** (Linux) shell to complete commands or file names for you?
	- *a.* You can type the first part of the command or file name and press the **ALT** key.
	- *b.* Type **[CONTROL]-[D]** and the shell will present a menu of commands.
	- *c.* Push key **F1** and the system will present a menu of commands.
	- *d.* You can type the first part of the command or file name and press the **TAB** key.
	- *e.* Type **[CONTROL]-[C]** and the shell will present a menu of commands.
- 63. What is the output on your screen of this shell command line in an empty directory?**echo ?**
	- *a.* **.**
	- *b.* **..**
	- *c.* **?**
	- *d.* an error message from **echo** saying **?** does not exist
	- *e.* no output on screen

NET 2003 <sup>−</sup> Ian Allen − Winter 2008 -10- PRACTICE

- 64. In an empty directory, what appears on your screen after this bash command line? **touch a ; ls >wc -l**
	- *d.* no output on screen*a.* **<sup>1</sup>** *b.* **<sup>2</sup>***e.* **0**
	- *c.* **3**
- 65. In an empty directory, how many words are in file **cow** after this **bash** shell command line? **touch dog dog cat ; ls >cow**

$$
a. \ 1 \qquad \qquad d. \ 3
$$

 *b.* **<sup>4</sup>***e.* no output (empty file)

$$
c. 2
$$

66. What appears on your screen after this bash shell command line?

**echo hi >a ; cat a | wc -c***a.* no output on screen*b.* **<sup>4</sup>** *c.* **3***d.* **<sup>1</sup>***e.* **<sup>2</sup>**

- 67. If my current directory is **/bin**, which of these pathnames is equivalent to the filename **/bin/ls**?
	- *a.* **ls/.** *b.* **./bin/ls** *c.* **../../bin/ls***d.* **../bin/ls/.***e.* **/root/bin/ls**
- 68. Which of these command sequences will make file **out** contain all of the content of file **in1** followed by all of the content of file **in2**?
	- *a.* **echo in1 in2 >out**
	- *b.* **cp in1 >out in2 >out**
	- *c.* **mv in1 in2 >out**
	- *d.* **cp in1 in2 >out**
	- *e.* **cat in1 in2 >out**
- 69. What command shows all the lines in file **foo** that contain the string **group**?

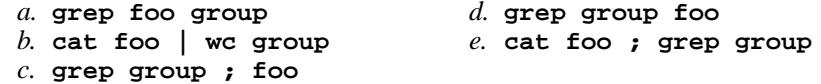

70. If file **foo** contains nine lines, each of which is the one-digit line number of the line in the file, (**1** through **<sup>9</sup>**), what is the output on your screen of this command: **cat foo foo | sort | tail -4 | head -1**

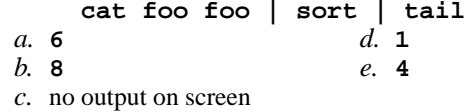

71. Which command shows the name of the current computer:

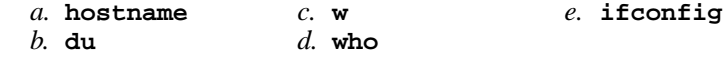

NET 2003 <sup>−</sup> Ian Allen − Winter 2008 -11- PRACTICE

- 72. Which of the following shell command lines displays only the names in the current directory that are exactly three alphabetic letters long?
	- *a.* **echo [a-zA-Z][a-zA-Z][a-zA-Z]***b.* **echo [?][?][?]***c.* **echo \*\*\****d.* **echo [0-3][0-3][0-3]**
	-
	- *e.* **echo ???**
- 73. If directory **/dir** contains these three four-character file names: **.123**, **.124**, **.???**, then what is the output on your screen of the following command line:**echo /dir/????**
	- *a.* **/dir/.123 /dir/.124 /dir/.???**
	- *b.* **echo: /dir/????: No such file or directory**
	- *c.* **/dir/????**
	- *d.* **/dir/.123 /dir/.124**
	- *e.* no output on screen
- 74. What would you see if you typed this command: **cat /foo**
	- *a.* The contents of your directory named **foo**
	- *b.* The contents of the file **foo** located in the root directory
	- *c.* The contents of the file **foo** located in the parent directory
	- *d.* The contents of your subdirectory named **foo**
	- *e.* The contents of the file **foo** located in your home directory
- 75. What is true about this bash shell command line?
	- **date >ls ; ls -ls ls >wc**
	- *a.* The **wc** command counts the output of the **ls** command.
	- *b.* The shell finds and executes three different commands.
	- *c.* The file **wc** has one line in it.
	- *d.* The **ls** command receives the output of **date** on standard input.
	- *e.* The **ls** command is executed more than once.
- 76. If directory **/a/b** contains these four three-character file names: **.aa**, **.ab**, **.a?**, **.a\***, then what is the output on your screen of the following **bash** shell command line: **echo /a/b/???**
	- *a.* no output on screen
	- *b.* **/a/b/.aa /a/b/.ab**
	- *c.* **/a/b/.a?**
	- *d.* **/a/b/???**
	- *e.* **/a/b/.aa /a/b/.ab /a/b/.a? /a/b/.a\***
- 77. In an empty directory, how many arguments are passed to the **cat** command in this **bash** command line? **date >a1 ; touch a2 ba ca ; cat a\***
	- *a.* **<sup>4</sup>** *b.* none*c.* **<sup>2</sup>** *d.* **<sup>1</sup>***e.* **3**

NET 2003 <sup>−</sup> Ian Allen − Winter 2008 -12- PRACTICE

- 78. How many lines are in the file **out** after this command sequence: **echo hi >out ; echo ho >out ; cat out out >out**
	- *a.* **<sup>1</sup>** *b.* **6** *c.* nothing - empty file - no data*d.* **<sup>2</sup>***e.* **3**
- 79. Which command pipeline outputs the count of the number of pathnames that lie under the current directory and recursively under all its subdirectories?
	- *a.* **file . | wc** *b.* **dir / | wc** *c.* **find . | wc***d.* **ls . | wc***e.* **ls / | wc**
- 80. What command shows all the lines in file **foo** that contain the string **bar**?
	- *a.* **grep bar >foo** *b.* **grep cat foo bar***c.* **grep bar foo***d.* **grep foo bar***e.* **cat foo > grep bar**
- 81. If you type the command **echo 'missing quote** which of the following key sequences will interrupt it and take you immediatelyback to the command prompt?*e.* **[CTRL-D]**
	- *c.* **[CTRL-C]***a.* **[CTRL-R]** *b.* **[CTRL-U]***d.* **[CTRL-L]**
- 82. What appears on your screen after this command line?
	- **mkdir xx ; rmdir xx | wc -c***a.* **0** *b.* **<sup>2</sup>** *c.* **<sup>1</sup>***d.* **3***e.* no output on screen
- 83. Given an existing file of yours named **wc**, what is the output on your screen of this sequence of three shell commands:
	- **echo hi >wc ; sort wc >wc ; cat wc***d.* **224wc**
	- *a.* no output on screen*b.* **112wc** *c.* **000wc***e.* **113wc**
- 84. How do I change "foo" to "bar" on lines 25 to 30 in the **vim** editor?
	- *a.* **:25,30s/foo/bar/**
	- *b.* **:25,30 change "foo" "bar"**
	- *c.* **:25-30 change "foo","bar"**
	- *d.* **:25s/foo/bar/\*5**
	- *e.* **:25c foo bar \*5**
- 85. In an empty directory, how many arguments are passed to the **rm** command in this **bash** command line? **date >a1 ; touch a2 ba ca >all ; rm a\***

*e.* **<sup>2</sup>**

*a.* **<sup>4</sup>** *b.* **3***c.* **<sup>1</sup>***d.* none NET 2003 <sup>−</sup> Ian Allen − Winter 2008 -13- PRACTICE86. What is the output on your screen of this successful command line? **cd /home/myhome ; mkdir foo ; mkdir bar ; pwd***a.* **/home/myhome/foo/bar***b.* **/bar** *c.* **/home/myhome/foo***d.* **/home/myhome/bar***e.* **/home/myhome**87. If file **foo** contains nine lines, each of which is the one-digit line number of the line in the file (**1** through **<sup>9</sup>**), what is the output on your screen of this command: **cat foo foo | cat | tail -5 | head -1***a.* **<sup>7</sup>** *b.* **8***c.* **5** *d.* **9***e.* **6**88. How many lines are in the file **out** after this command sequence: **echo hi >x ; echo ho >>x ; cat x x x >out***a.* nothing - empty file - no data*b.* **6** *c.* **3***d.* **<sup>2</sup>** *e.* **<sup>1</sup>**89. Which of these command sequences will make file **foo** contain all of the content of file **<sup>a</sup>** followed by all of the content of file **<sup>b</sup>**? *a.* **echo a b >foo***b.* **mv a b >foo** *c.* **cp a >foo ; cp b >>foo***d.* **cp a b >foo** *e.* **cat a >foo ; cat b >>foo**90. What text is output by this **bash** shell command sequence: **echo cow >foo ; echo dog | head -1 foo***a.* **dog** followed by **cow** *b.* **cow** *c.* **cow** followed by **dog** *d.* **foo** *e.* **dog**91. What appears on your screen after this command line?**echo hi >ls ; cat ls >wc***a.* no output on screen*b.* **113** *c.* **<sup>112</sup>***d.* **hi** *e.* **ls**92. What is the output on your screen of this shell command line in an empty directory?**cat \*** *a.* no output on screen *b.* an error message from **cat** saying **\*** does not exist *c.* **.**

- *d.***. ..**
- *e.* **\***

**echo bat >one ; echo sky | head -2 one***a.* **sky** followed by **bat** *b.* **sky** *c.* **bat** followed by **sky** *d.* an error message*e.* **bat**94. Which command line finds all possible utilities available for compiling programs? *a.* **man \* | grep compile***b.* **apropos compile** *c.* **grep compile /etc/\****d.* **grep /etc/\* compile***e.* **man compile**95. If file **twenty** contains 20 lines, and file **thirty** contains 30 lines, then howmany lines are output on your screen by this command:**tail twenty | cat thirty***a.* **30** *b.* **40** *c.* no output on screen*d.* **20** *e.* **50**96. Which of these statements is true? *a.* You can only login to Unix once per userid; you cannot be logged in to the samemachine twice. *b.* Unix commands must be entered in lower-case letters. *c.* To indicate End-of-File (no more input), type [CONTROL]-[E]. *d.* Unix commands can be entered in upper-case or lower-case letters; they areequivalent. *e.* To erase an entire line of typing, type [CONTROL]-[E]. 97. What appears on your screen after this bash shell command line?**echo hi >a ; echo a | wc -c***a.* **<sup>2</sup>** *b.* no output on screen*c.* **<sup>4</sup>***d.* **<sup>1</sup>** *e.* **3**98. If you type the command **grep pattern** which of the following key sequences will send an EOF and take you immediatelyback to the command prompt? *c.* **[CTRL-C]***a.* **[CTRL-R]** *b.* **[CTRL-D]** *d.* **[CTRL-L]***e.* **[CTRL-U]**99. What is the output on your screen of this shell command line in an empty directory?**touch .1 .2 .3 4 5 6 ; echo .\*** *a.* an error message from **echo** saying **.\*** does not exist *b.* **.1 .2 .3 4 5 6***c.* **456***d.* **.\****e.* **. .. .1 .2 .3**

NET 2003 <sup>−</sup> Ian Allen − Winter 2008 -14- PRACTICE

93. What is the output on your screen of this command sequence:

176 Questions

NET 2003 <sup>−</sup> Ian Allen − Winter 2008 -15- PRACTICE

100. What appears on your screen after this bash shell command line?

**echo hi >a ; cp a b | wc -c***a.* **0** *b.* **3** *c.* no output on screen*d.* **<sup>1</sup>***e.* **<sup>2</sup>**

- 101. Which of these commands always returns you to your account home directory?
	- *a.* **cd***d.* **cd home**
	- *b.* **cd ..***e.* **cd /home**
	- *c.* **cd /home/..**
- 102. What would you see if you typed this command: **cat /users**
	- *a.* The contents of your directory named **users**
	- *b.* The contents of your subdirectory named **users**
	- *c.* The contents of the file **users** located in the parent directory
	- *d.* The contents of the file **users** located in your home directory

*e.* **<sup>1</sup>**

- *e.* The contents of the file **users** located in the root directory
- 103. In an empty directory, how many arguments are passed to the **wc** command in this command line? **date >o1 ; touch a1 b2 out >o1 ; wc o\***
	- *a.* **5** *b.* **<sup>4</sup>***c.* **3***d.* **<sup>2</sup>**
- 104. What appears on your screen after this bash shell command line?

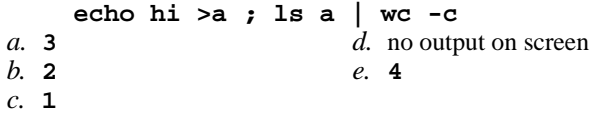

105. If my current directory is **/home**, which of these pathnames is equivalent to thepathname **/home/a/b/c**?

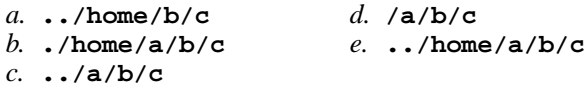

- 106. If you type the command **sort verybigfile >out** which of the following key sequences will interrupt it and take you immediatelyback to the command prompt?
	- *c.* **[CTRL-C]***a.* **[CTRL-U]** *b.* **[CTRL-R]** *d.* **[CTRL-D]***e.* **[CTRL-L]**
- 107. What is in file **two** after running this command line?
	- **echo one >two three four**
	- *d.* **echo one***a.* **three four** *b.* **one three four***e.* empty file (no data)
	- *c.* **one**

NET 2003 <sup>−</sup> Ian Allen − Winter 2008 -16- PRACTICE

- 108. If **/bin/bash** is a file name, which pathname always leads to the same file?
	- *a.* **/../../bin/bash***d.* **/bin/bash/.**
	- *b.* **./bin/bash***e.* **/bin/bash/..**
	- *c.* **/bin/../bash**
- 109. Which of the command lines below can generate a non-empty file?
	- *a.* **head -1 file >file**
	- *b.* **ls -l file >file**
	- *c.* **sort -r file >file**
	- *d.* **cat file >file**
	- *e.* **grep pattern file >file**
- 110. What command shows all the lines in file **/etc/group** that contain the string **idallen**?
	- *a.* **grep /etc/group idallen**
	- *b.* **cat /etc/group > grep idallen**
	- *c.* **grep idallen >/etc/group**
	- *d.* **grep idallen /etc/group**
	- *e.* **cat /etc/group | wc idallen**
- 111. If file **/a** contains 20 lines, and file **/b** contains 30 lines, then how many lines are in file **/c** after this sequence of shell commands:
	- **sort /a /b >/c ; cat /a >>/b ; sort /c /b /a >/c***a.* **120***d.* **70**
	- *b.* **80***e.* **50**
	- *c.* no lines (empty file)
- 112. If my current directory is **/etc**, which of these pathnames is equivalent to the filename **/etc/passwd**?

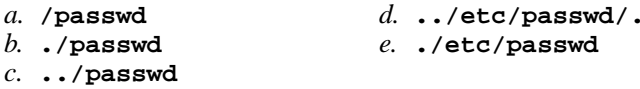

113. If file **<sup>x</sup>** contains 10 lines, and file **<sup>y</sup>** contains 20 lines, then how many lines are in file **cat** after this command line:

**sort x y >z ; tail -5 x >x ; sort x y z >cat***a.* no lines (empty file)*b.* **40***d.* **60***e.* **55**

- *c.* **50**
- 114. If file **<sup>a</sup>** contains 20 lines, and file **<sup>b</sup>** contains 30 lines, then how many lines are in file **out** after this sequence of **bash** shell commands:

**cat a b >c ; head c >c ; sort a b c >out**

- *a.* no lines (empty file)*d.* **30***e.* **60**
- *b.* **100***c.* **50**

NET 2003 <sup>−</sup> Ian Allen − Winter 2008 -17- PRACTICE

- 115. If file **foo** contains nine lines, each of which is the one-digit line number of the line in the file (**1** through **<sup>9</sup>**), what is the output on your screen of this command: **cat foo foo | sort -r | head -5 | tail -1**
	- *a.* **<sup>7</sup>** *b.* **5***c.* **8** *d.* **9***e.* **6**
- 116. What is the output on your screen of this sequence of three shell commands:

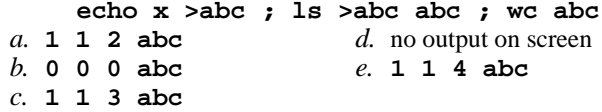

117. What appears on your screen after this bash shell command line?**echo cow | wc***a.*

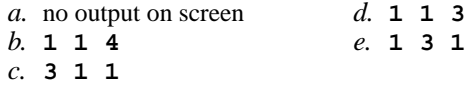

118. What is in file **out** after running this **bash** shell command line?

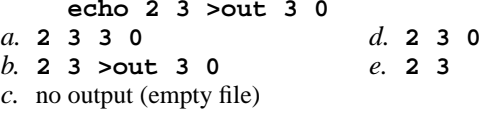

- 119. If you type the command **sleep 60** which of the following key sequences will interrupt it and take you immediatelyback to the command prompt?
	- *c.* **[CTRL-C]***a.* **[CTRL-R]** *b.* **[CTRL-D]** *d.* **[CTRL-L]***e.* **[CTRL-U]**
- 120. If **foo** is a sub-directory that contains only the file **single**, what happens after this command: **mv ./foo/single foo/../double**
	- *a.* there is a second copy of the file **single** in the file named **double**
	- *b.* the directory **foo** now contains only a file named **double**
	- *c.* the command fails because the name **foo/../double** does not exist
	- *d.* the command fails because the name **double** does not exist
	- *e.* the directory **foo** is now empty
- 121. What is the output on your screen of this shell command line in an empty directory?**touch .12 .345 .6789 ; echo .??\***
	- *a.* **.12 .345 .6789**
	- *b.* an error message from **echo** saying **.??\*** does not exist
	- *c.* no output on screen
	- *d.* **.??\***
	- *e.* **. .. .12 .345 .6789**

NET 2003 <sup>−</sup> Ian Allen − Winter 2008 -18- PRACTICE

- 122. What appears on your screen after this bash shell command line?
	- **echo hi | wc -c***a.* **3** *b.* no output on screen*c.* **0***d.* **<sup>2</sup>***e.* **<sup>1</sup>**
- 123. If you type the command **head** which of the following key sequences will send an EOF and take you immediatelyback to the command prompt? *c.* **[CTRL-R]***a.* **[CTRL-L]** *b.* **[CTRL-D]** *d.* **[CTRL-C]***e.* **[CTRL-U]**
- 124. Which of these command lines will make file **cow** contain all of the content of file **one** followed by all of the content of file **two**?
	- *a.* **cat one two >cow**
	- *b.* **cp one >cow two >cow**
	- *c.* **mv one two >cow**
	- *d.* **echo one two >cow**
	- *e.* **cp one two >cow**
- 125. Given an existing file of yours named **/a/x**, what is the output on your screen of this sequence of three shell commands:
	- **echo hi >/a/x ; sort /a/x >/a/x ; wc /a/x***a.* **113/a/x** *b.* **000/a/x** *c.* **224/a/x***d.* **112/a/x***e.* no output on screen
- 126. What is in file **cow** after running this **bash** shell command line? **echo one two >cow three**

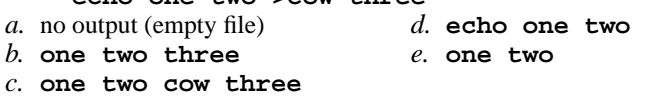

- 127. How many lines are in the file **out** after this command sequence:
	- **echo hi >x ; echo ho >x ; cat x x x >out**
	- *a.* **3** *b.* **<sup>1</sup>***d.* **<sup>2</sup>***e.* nothing - empty file - no data
	- *c.* **6**
- 128. Which command line displays the contents of the Unix **passwd** file one page at a time?
	- *a.* **/etc/passwd | less**
	- *b.* **cat less | /etc/passwd**
	- *c.* **cat /etc/passwd less**
	- *d.* **/etc/passwd cat less***e.* **less /etc/passwd**

NET 2003 <sup>−</sup> Ian Allen − Winter 2008 -19- PRACTICE129. Which of the following statements is true about this shell command line: **>bar zoom bar haven** *a.* The command **bar** sees only two arguments *b.* The command **zoom** sees three arguments. *c.* The command **zoom** sees two arguments. *d.* The command **bar** sees three arguments. *e.* Error: The command name is missing from the command line. 130. If file **nine** contains nine lines, each of which is the one-digit line number of the line in the file (**1** through **<sup>9</sup>**), what is the output on your screen of this command: **cat nine nine | sort -r | head -4 | tail -1***a.* **9** *b.* **6***c.* **<sup>7</sup>** *d.* **8***e.* **5**131. What is the output on your screen of this successful command sequence?**cd /home/foo ; touch dir ; mkdir bar ; pwd** *d.* **/home/foo/dir/bar***a.* **/home/foo** *b.* **/home/foo/dir** *c.* **/home/foo/bar***e.* **/bar**132. In an empty directory, how many arguments are passed to the **cat** command in this **bash** command line? **touch a1 a2 ac ba .a ; cat a\*** *a.* **<sup>1</sup>** *b.* **<sup>2</sup>***c.* **3** *d.* **<sup>4</sup>***e.* none133. How many command arguments does the shell pass to this **echo** command: **echo one two three >four five***d.* Two arguments. *a.* Six arguments. *b.* Four arguments. *c.* Three arguments. *e.* Five arguments. 134. If my current working directory is **/home**, and my home directory is **/home/xx**, which of the of the following commands copies the Unix password file into my home directory under the name **foo**? *a.* **cp xx/../../etc/passwd xx/foo** *b.* **cp xx/../etc/passwd ../home/xx/foo***c.* **cp ../../etc/passwd /xx/foo** *d.* **cp ../home/xx/../etc/passwd ./xx/./foo***e.* **cp ../etc/passwd ../xx/foo**135. What is the output on your screen of this successful command sequence?**cd /home/dir ; mkdir one ; mkdir two ; pwd** *d.* **/home/dir/one/two***a.* **/home/dir** *b.* **/home/dir/one***c.* **/two***e.* **/home/dir/two**

NET 2003 <sup>−</sup> Ian Allen − Winter 2008 -20- PRACTICE

136. In an empty directory, what appears on your screen after this bash command line?

- **touch a ; ls | wc -l**
- *d.* **3***a.* **0***b.* **<sup>2</sup>**
- *e.* no output on screen
- *c.* **<sup>1</sup>**
- 137. In an empty directory, how many words are in file **out** after this bash shell command line? **touch a ; ls >out**
	- *d.* no output (empty file)
	- *b.* **<sup>2</sup>**
	- *c.* **<sup>4</sup>**

*a.* **<sup>1</sup>**

138. If file **<sup>x</sup>** contains 10 lines, and file **<sup>y</sup>** contains 20 lines, then how many lines are in file **cat** after this sequence of **bash** shell commands:

*e.* **3**

**sort x y >z ; tail -5 y >y ; sort x y z >cat**

- *a.* **40***d.* no lines (empty file)
- *b.* **60***e.* **50**
- *c.* **45**
- 139. What is the output on your screen of this shell command line in an empty directory?**touch a .a bc .bc def ; echo [ab]\***
	- *a.* an error message from **echo** saying **[ab]\*** does not exist
	- *b.* **[ab]\***
	- *c.* **<sup>a</sup> bc**
	- *d.* no output on screen
	- *e.* **<sup>a</sup> .a bc .bc**
- 140. What is the output on your screen of this shell command line in an empty directory?**touch 1 2 3 .a .b .c ; echo .??\***
	- *a.* **. .. .a .b .c** *b.* **.??\****c.* an error message from **echo** saying **.??\*** does not exist
	- *d.* **. .. <sup>1</sup> <sup>2</sup> <sup>3</sup> .a .b .c**
	- *e.* **.a .b .c**
- 141. Which command sequence below outputs only lines 10-15 of the Unix password file?
	- *a.* **tail -15 /etc/passwd | head -10**tail -5 /etc/passwd *b.* **head -15 /etc/passwd | tail -5 /etc/passwd**head -15 /etc/passwd *c.* **tail -10 /etc/passwd | head -15 /etc/passwd** *d.* **head -10 /etc/passwd | tail -15 /etc/passwd***e.* **head -15 /etc/passwd | tail -6**
- 142. What appears on your screen after this sequence of commands: **echo one >x ; cp x y ; echo two >>y ; sort x >y ; cat y***a.* **one**
	- *b.* **two** followed by **one**
	- *c.* **one** followed by **two**
	- *d.* empty file no output on the screen
	- *e.* **two**
- -

NET 2003 <sup>−</sup> Ian Allen − Winter 2008 -21- PRACTICE

143. What appears on your screen after this bash shell command line?

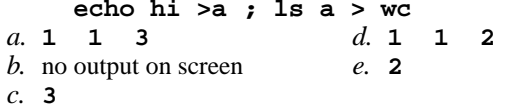

144. If file **nine** contains nine lines, each of which is the one-digit line number of the line in the file (**1** through **<sup>9</sup>**), what is the output on your screen of this command: **sort nine nine nine | tail -3 | head -1**

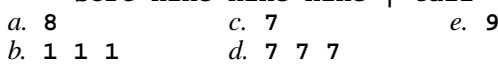

145. What is the output on your screen of this sequence of this command sequence: **echo hi >hi ; head hi >hi ; wc hi**

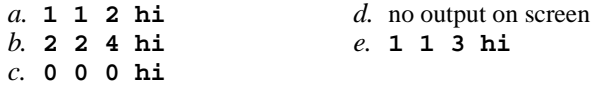

146. What is the output on your screen of this shell command line in an empty directory?**touch .a .b .c ; echo [.]\***

**echo hi >x ; echo ho >>x ; cat x >bar**

*a.* no output on screen *b.* an error message from **echo** saying **[.]\*** does not exist *c.* **. .. .a .b .c** *d.* **[.]\****e.* **.a .b .c**

147. How many lines are in the file **bar** after this command line:

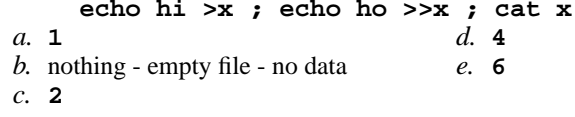

- 148. Which of the command lines below can generate a non-empty file?
	- *a.* **tail /a/b >/a/b** *b.* **sort /a/b >/a/b** *c.* **wc -l /a/b >/a/b** *d.* **head -5 /a/b >/a/b***e.* **cat /a/b /a/b /a/b >/a/b**
- 149. Which command pipeline outputs the count of the number of manual page titles that contain the keyword "sort"?

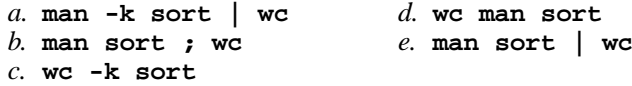

- NET 2003 <sup>−</sup> Ian Allen − Winter 2008 -22- PRACTICE150. If <sup>I</sup> am in my home directory named **/home/ian** and **mt** is an empty subdirectory, what is true after this command line: **touch ../ian/cat ; cp ./mt/../cat ./mt/../dog***a.* the directory **mt** now contains two files *b.* the file named **cat** is now renamed to be **dog** *c.* the command fails because the path **./mt/../cat** does not exist *d.* the directory **mt** is still empty *e.* the directory **mt** now has a file named **dog** in it 151. If **/etc/passwd** is a file name, which pathname always leads to the same file? *a.* **/etc/passwd/./.** *b.* **/etc/passwd/../..** *c.* **/./../etc/./passwd***d.* **/etc/../../passwd***e.* **././etc/passwd**152. If file **foo** contains nine lines, each of which is the one-digit line number of the line in the file (**1** through **<sup>9</sup>**), what is the output on your screen of this command: **cat foo foo | cat | tail -4 | head -1***a.* **<sup>7</sup>** *b.* **8***c.* **9** *d.* **5***e.* **6**153. Which command line below never shows any lines from inside the file **cow**? *a.* **wc -l cow** *b.* **sort -r cow** *c.* **head -1 cow***d.* **tail -8 cow** *e.* **grep pattern cow**154. What is the output on your screen of this shell command line in an empty directory?**touch 1 .1 23 .23 456 ; echo [12]\****a.* **<sup>1</sup> <sup>23</sup>** *b.* **[12]\*** *c.* **<sup>1</sup> .1 <sup>23</sup> .23 456** *d.* **<sup>1</sup> .1 <sup>23</sup> .23** *e.* an error message from **echo** saying **[12]\*** does not exist 155. What can you do to get back (redo) the last command you typed to the bash shell?*a.* Use the "UpArrow" key. *b.* Type [CONTROL]-[ALT]-[UP]*c.* Type [ALT]-[F2]*d.* Type the **<sup>k</sup>** key. *e.* Use the "PageUp" key. 156. How many lines are in file **out** after this bash shell command line? **echo hi >dog >cat >out***a.* **<sup>1</sup>** *b.* **3** *c.* nothing - empty file - no data
	- *d.* **<sup>2</sup>**
	- *e.* no such file (file does not exist)

176 Questions

- 157. If you type the command **cat** which of the following key sequences will send an EOF and take you immediatelyback to the command prompt? *c.* **[CTRL-D]***a.* **[CTRL-C]***e.* **[CTRL-L]**
	- *b.* **[CTRL-R]***d.* **[CTRL-U]**

158. What is the possible output on your screen of this command line:

- **echo wc >date ; sort date >date ; cat date**
- *a.* **<sup>1</sup> <sup>6</sup> <sup>29</sup> date**
- *b.* **wc**
- *c.* **Tue Feb 5 10:01:35 EST 2008**
- *d.* no output on screen
- *e.* **<sup>1</sup> <sup>6</sup> <sup>28</sup> date**
- 159. If <sup>I</sup> am in my home directory named **/home/idallen** and **empty** is an empty sub-directory, what is true after this command line:
	- **touch ./pig ; mv ./empty/../pig ../idallen/cow**
	- *a.* the directory **empty** now contains only a file named **cow**
	- *b.* the command fails because path **./empty/../pig** does not exist
	- *c.* there is a second copy of the file **pig** in the file named **cow**
	- *d.* the directory **empty/..** now has a file named **cow** in it
	- *e.* the command fails because path **../idallen/cow** does not exist
- 160. In an empty directory, how many arguments are passed to the **rm** command in this **bash** command line? **touch 2a a a1 ba ca .a ; rm a\***

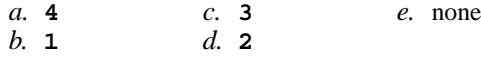

161. What appears on your screen after this **bash** shell command line?

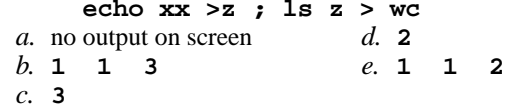

162. What appears on your screen after this **bash** shell command line? **echo hi >ls ; cat ls > wc**

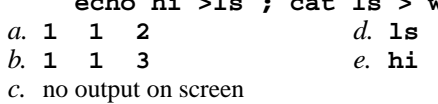

163. What command can you use to remove a directory that isn't empty?

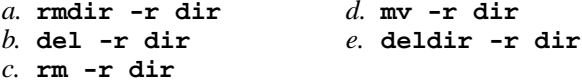

NET 2003 <sup>−</sup> Ian Allen − Winter 2008 -24- PRACTICE

- 164. What is the output on your screen of this shell command line in an empty directory?**echo \***
	- *a.* **.**
	- *b.* no output on screen
	- *c.* an error message from **echo** saying **\*** does not exist
	- *d.* **. ..**
	- *e.* **\***
- 165. If file **twenty** contains 20 lines, and file **thirty** contains 30 lines, then howmany lines are output on your screen by this command:

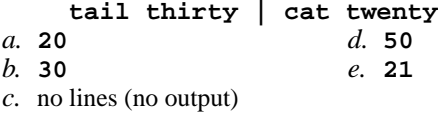

- 166. What is the output on your screen of the following sequence of commands:
	- **echo wc >wc ; wc wc >wc ; cat wc**
	- *a.* **113wc** *b.* **000wc** *c.* no output on screen*d.* **wc***e.* **112wc**
- 167. What text is output by this **bash** shell command sequence:
	- **echo dog >out ; echo cat | sort out**
	- *d.* **dog** followed by **cat** *a.* **cat** *b.* **cat** followed by **dog** *c.* **dog***e.* **out**
- 168. In an empty directory, how many arguments are passed to the **rm** command in this **bash** command line? **touch a a1 a2 ba ca ; rm a\***
	- *a.* **<sup>1</sup>** *b.* **<sup>4</sup>***c.* **<sup>2</sup>** *d.* **3***e.* none
- 169. What is the output on your screen of this command sequence:
	- **echo foo >file ; echo bar | sort file**
	- *a.* **foo** followed by **bar** *d.* **foo**
	- *b.* **bar** followed by **foo** *e.* an error message
	- *c.* **bar**
- 170. If file **nine** contains nine lines, each of which is the one-digit line number of the line in the file (**1** through **<sup>9</sup>**), what is the output on your screen of this command:

**cat nine nine | tail -5 | head -1***a.* **<sup>7</sup>** *b.* **6***c.* **5** *d.* **9***e.* **8**

- 171. In an empty directory, how many arguments are passed to the **cat** command in this **bash** command line? **touch a1 a2 ba ca ; cat a\***
	- *a.* **3** *b.* none*c.* **<sup>2</sup>** *d.* **<sup>1</sup>***e.* **<sup>4</sup>**

NET 2003 <sup>−</sup> Ian Allen − Winter 2008 -25- PRACTICE

- 172. If **/etc/passwd** is a file name, which pathname always leads to the same file?
	- *a.* **./etc/passwd** *b.* **/etc/./etc/../passwd***d.* **/etc/passwd/.***e.* **../etc/passwd**
	- *c.* **/etc/../etc/passwd**
- 173. When doing an **ls -a**, the output pathname that is a double dot (**..**) signifies what?
	- *a.* A hidden text file.
	- *b.* The parent directory.
	- *c.* The root directory.
	- *d.* A file or directory with double links.
	- *e.* The current directory.
- 174. What is the output on your screen of this shell command line in an empty directory?**touch x .a .ab .cde .fghi ; echo .??\***
	- *a.* **.ab .cde .fghi***b.* **.??\****c.* **. .. .a .ab .cde .fghi**
	- *d.* **.cde .fghi**
	- *e.* an error message from **echo** saying **.??\*** does not exist
- 175. What appears on your screen after this bash shell command line?

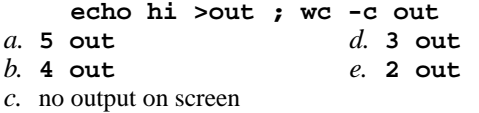

176. Which Unix command sequence deletes a directory and everything inside it?

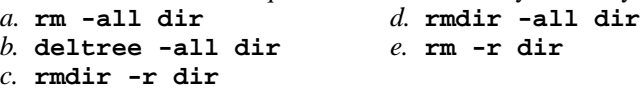

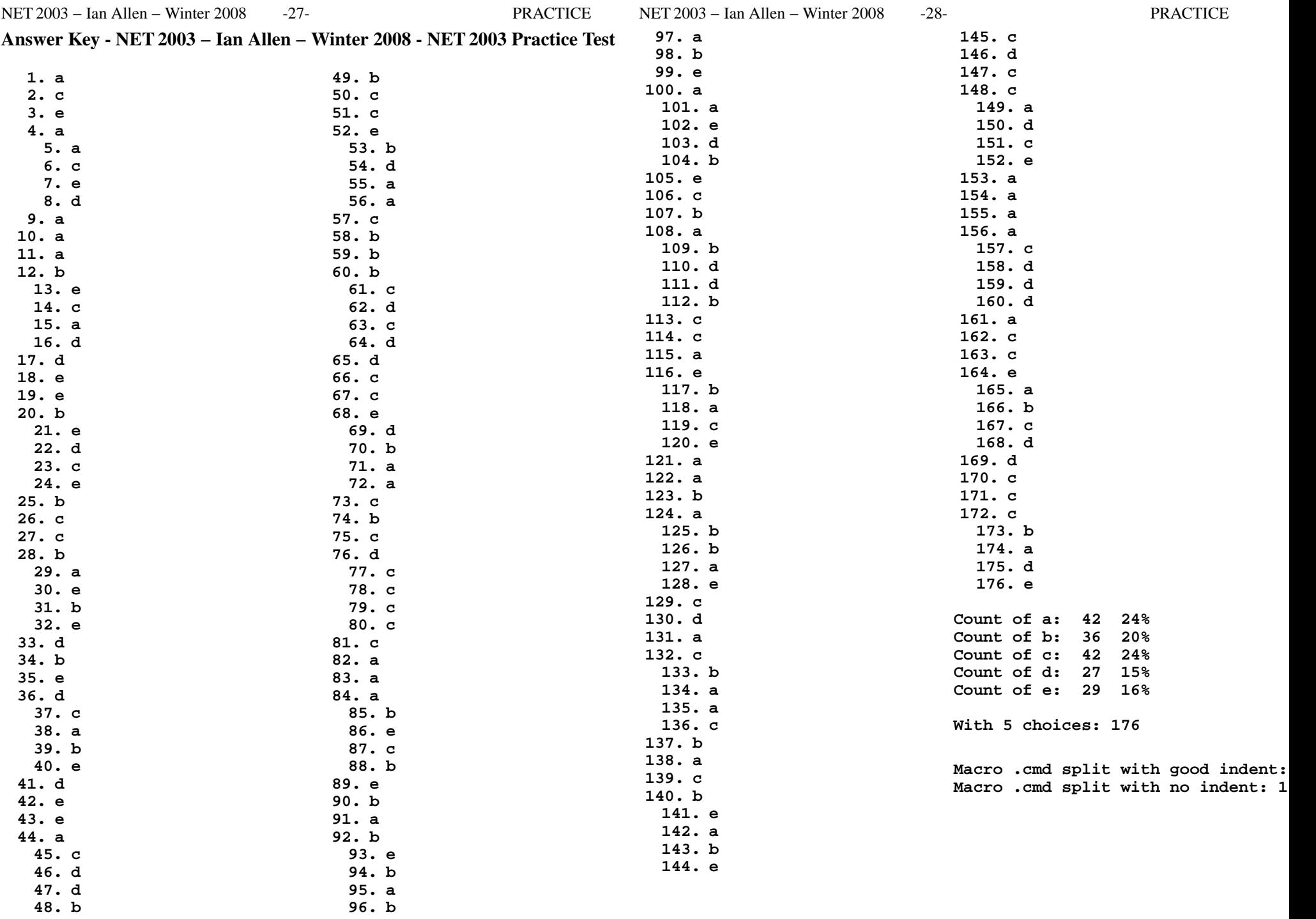

176 Questions